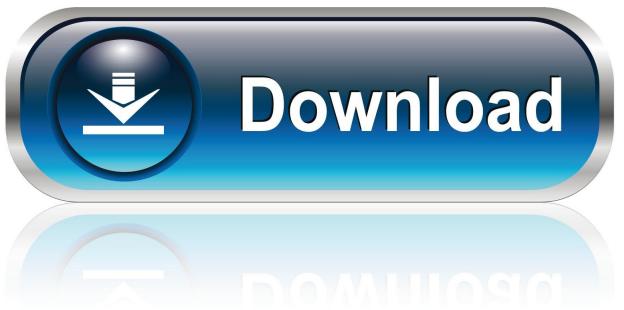

0-WEB.ru

Adobe Acrobat Reader Download Mac Free

1/4

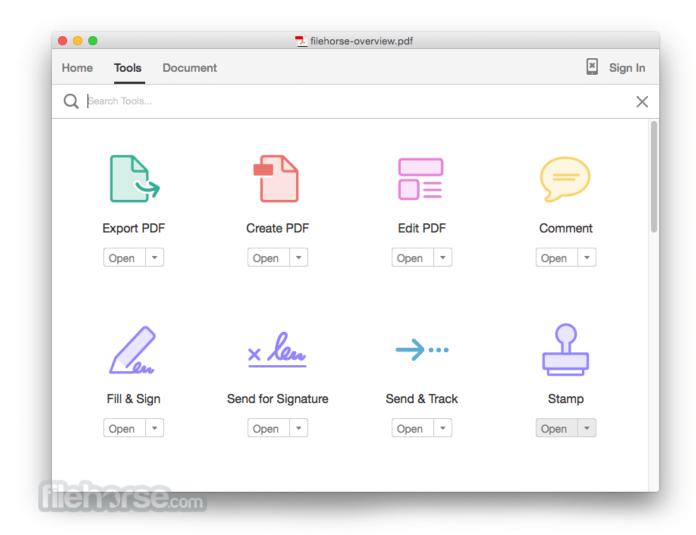

Adobe Acrobat Reader Download Mac Free

2/4

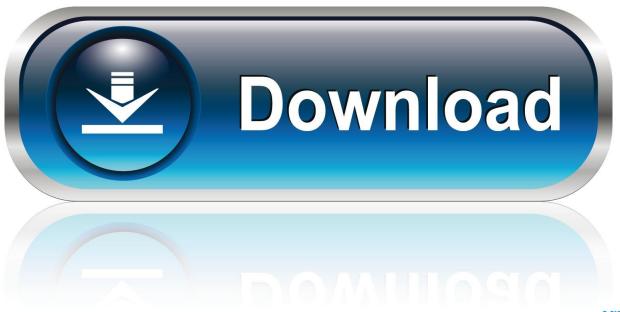

0-WEB.ru

Navigate to Acrobat DC installer pkg in the volume and run it Follow the on-screen instructions to complete the installation.. Version 2020 012 20048 System requirements Your system: Windows 7, English Do you have a different language or operating system? Are you an IT manager or OEM? For Windows: For Mac OS: Download the zip file and copy it to any folder on your computer.. Extract the zip file Navigate to the Setup exe file For example if you have copied and extracted the zip file to Adobe folder on your desktop, the folder hierarchy will be: C:UsersDesktopAcrobat2020WebWWMUIAdobe Acrobat/Setup.. Extract the zip file Navigate to the Setup exe file For example if you have copied and extracted the zip file to Adobe folder on your desktop, the folder hierarchy will be: C:UsersDesktopAcrobat2020WebWMUIAdobe Acrobat/Setup.

With Adobe Reader for Mac, you can sign a PDF document that is not protected This program comes with a user-friendly interface making it easy to handle.. (For other download and installation related help, click the appropriate link above.. exeTo start the installation, double-click the Setup exe file Follow the on-screen instructions to complete the installation.

## adobe acrobat reader

adobe acrobat reader, adobe acrobat reader apk, adobe acrobat reader 64 bit, adobe acrobat reader offline installer, adobe acrobat reader pro, adobe acrobat reader update, adobe acrobat reader online, adobe acrobat reader 11, adobe acrobat reader app, adobe acrobat reader dc, adobe acrobat reader for chromebook, adobe acrobat reader dc update

Say hello to Illustrator on the iPad Adobe acrobat reader 10 free download - Adobe Acrobat Reader DC, Adobe Acrobat DC Pro, Adobe Flash Player, and many more programs. Note: Do not run the Setup exe file from within the installer zip file as you might encounter errors during installation.. After the download is complete, follow the installation instructions below to begin the installation.

## adobe acrobat reader 64 bit

Adobe Acrobat Pro DC 2018 Crack Mac Free Download the latest version is now available with the direct download link only at MacAppetite.

## adobe acrobat reader dc 2020

Adobe Free For MacDownload Adobe Acrobat Reader Free For MacDownload free Adobe Acrobat Reader DC software for your Windows, Mac OS and Android devices to view, print, and comment on PDF documents.. The program is completely free and widely used all around the globe. Adobe Acrobat Reader Download Mac Free Downloads. (For other download and installation related help, click the appropriate link above.. Download free Acrobat Reader DC software, the only PDF viewer that lets you read, search, print, and interact with virtually any type of PDF file.. exe Adobe Reader for Mac includes a feature that allows you to print the document in question directly on the interface.. Adobe Acrobat Reader Adobe Download Reader Acrobat For FreeAdobe Acrobat Reader Download Mac Free OfflineFree Acrobat For MacYou're on this page >Download Acrobat 2020Install on the second computerUninstall / reinstall AcrobatResolve installation errorsDownload and installation helpTo download the Acrobat installer, click the appropriate download link below. e10c415e6f